### MESSAGES QUEUES Group 05

## WHAT'S A MESSAGE?

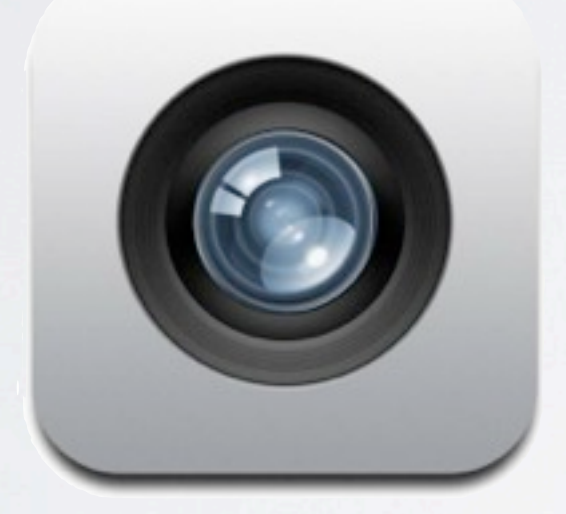

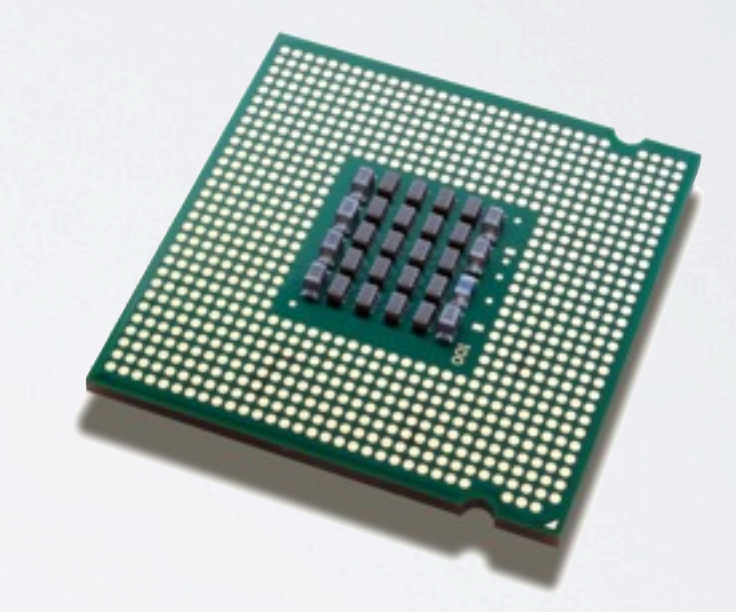

Camera Node Processing Node

# WHY A MESSAGE QUEUE?

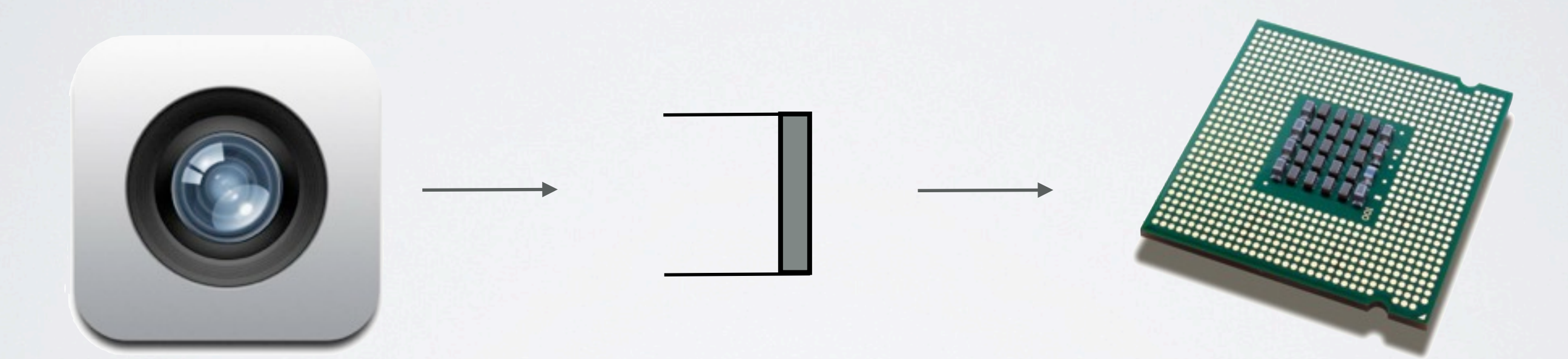

### Camera Node Message Queue Processing Node

# WHY A MESSAGE QUEUE?

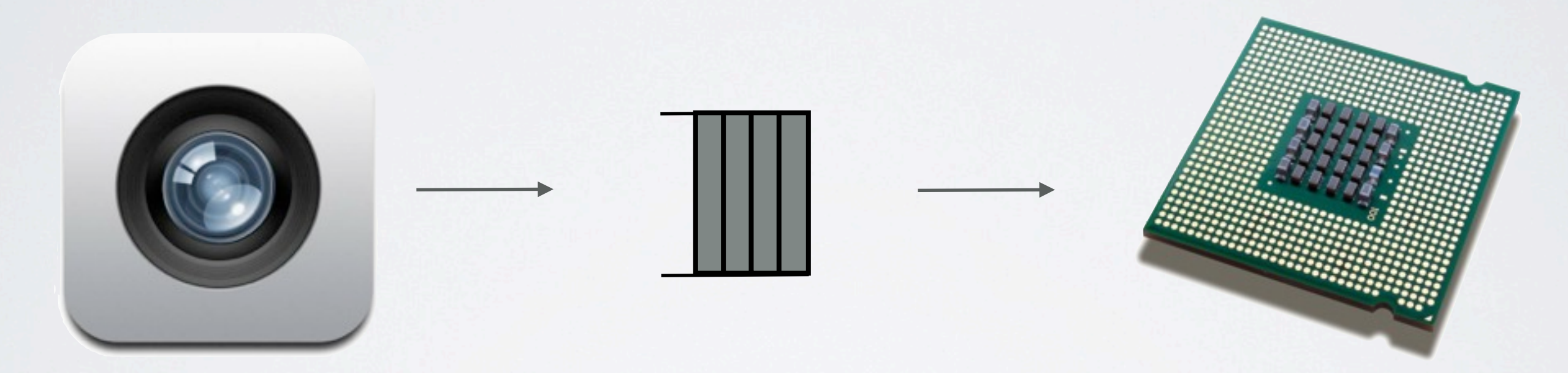

### Camera Node Message Queue Processing Node

### TODAY

### ✓Introduction

- •Messages in general
	- •Queue states
	- Memory usage
	- Priorities
- •Messages in ROS

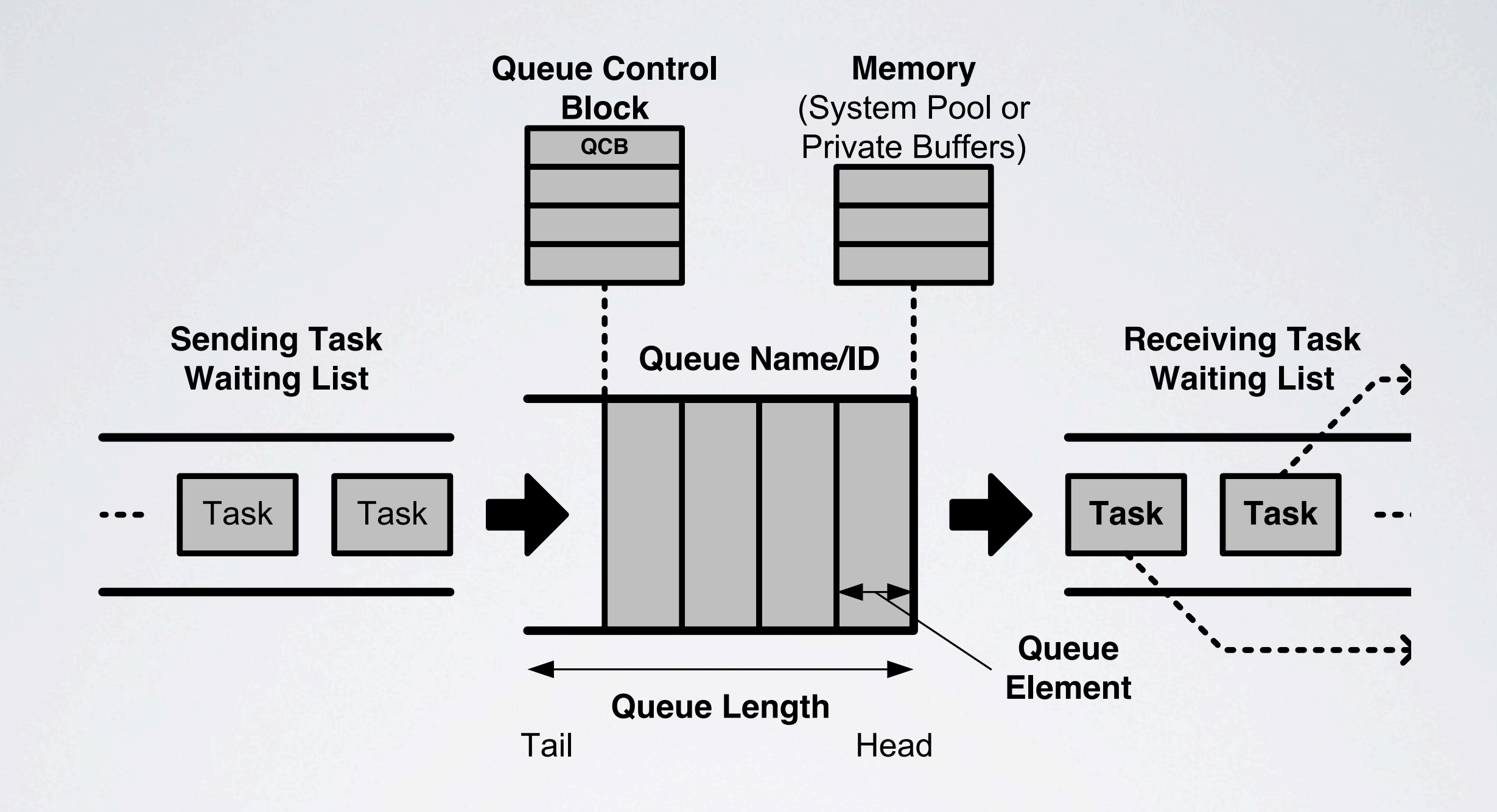

#### **Empty Not Empty Full**  $\mathsf{I} \mathsf{I} \mathsf{N}$  $\Box$  $\overline{\mathcal{M}}$ DEFINING A QUEUE

(msgs = 1)

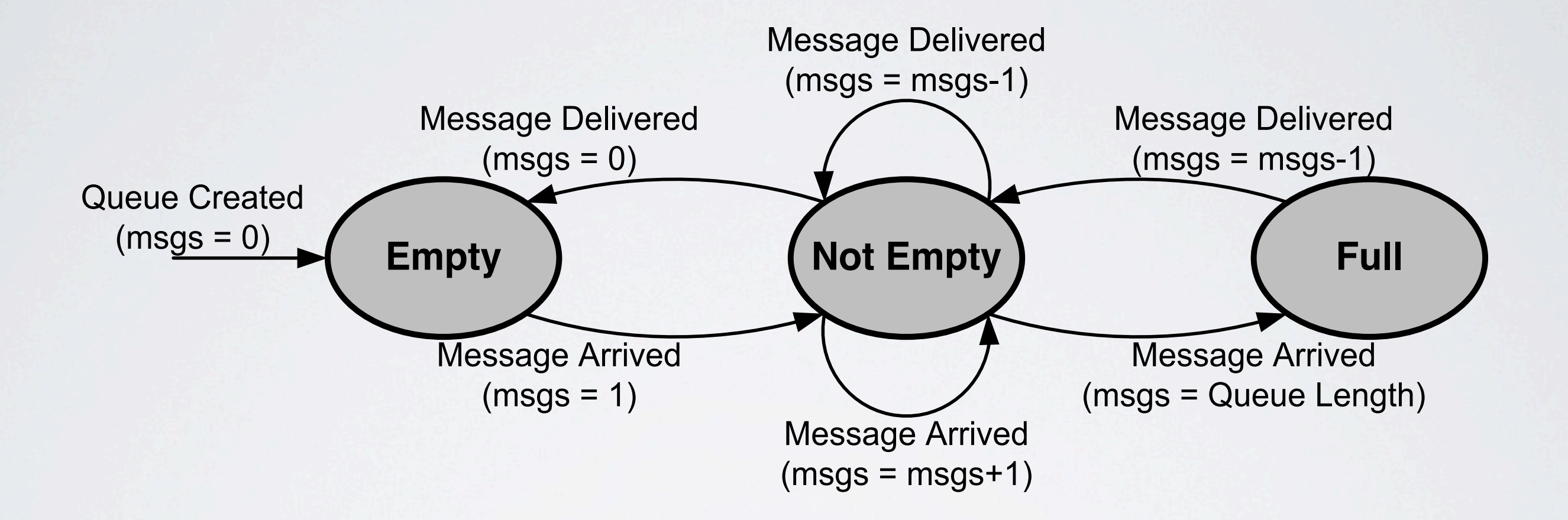

# QUEUE STATES

memory area

memory area

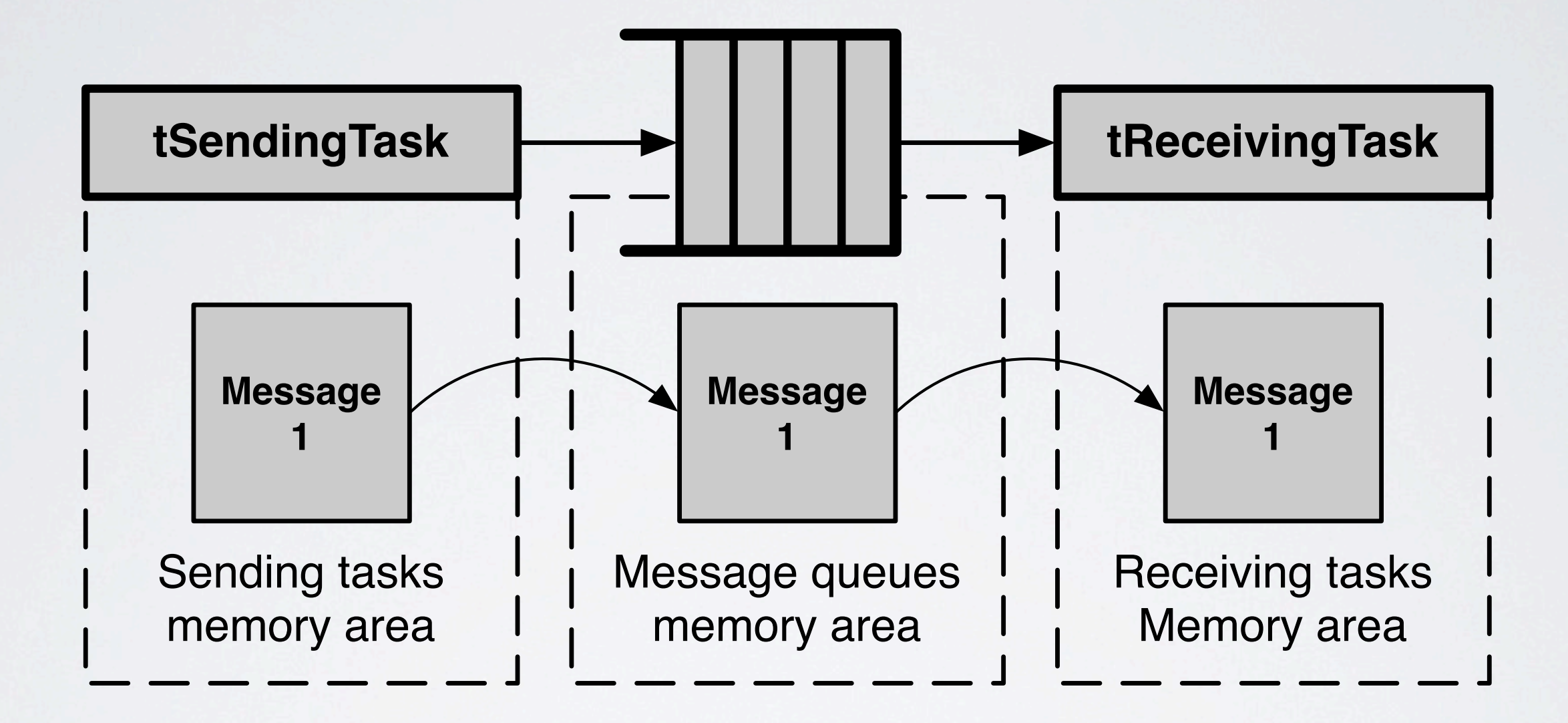

## MEMORY USAGE

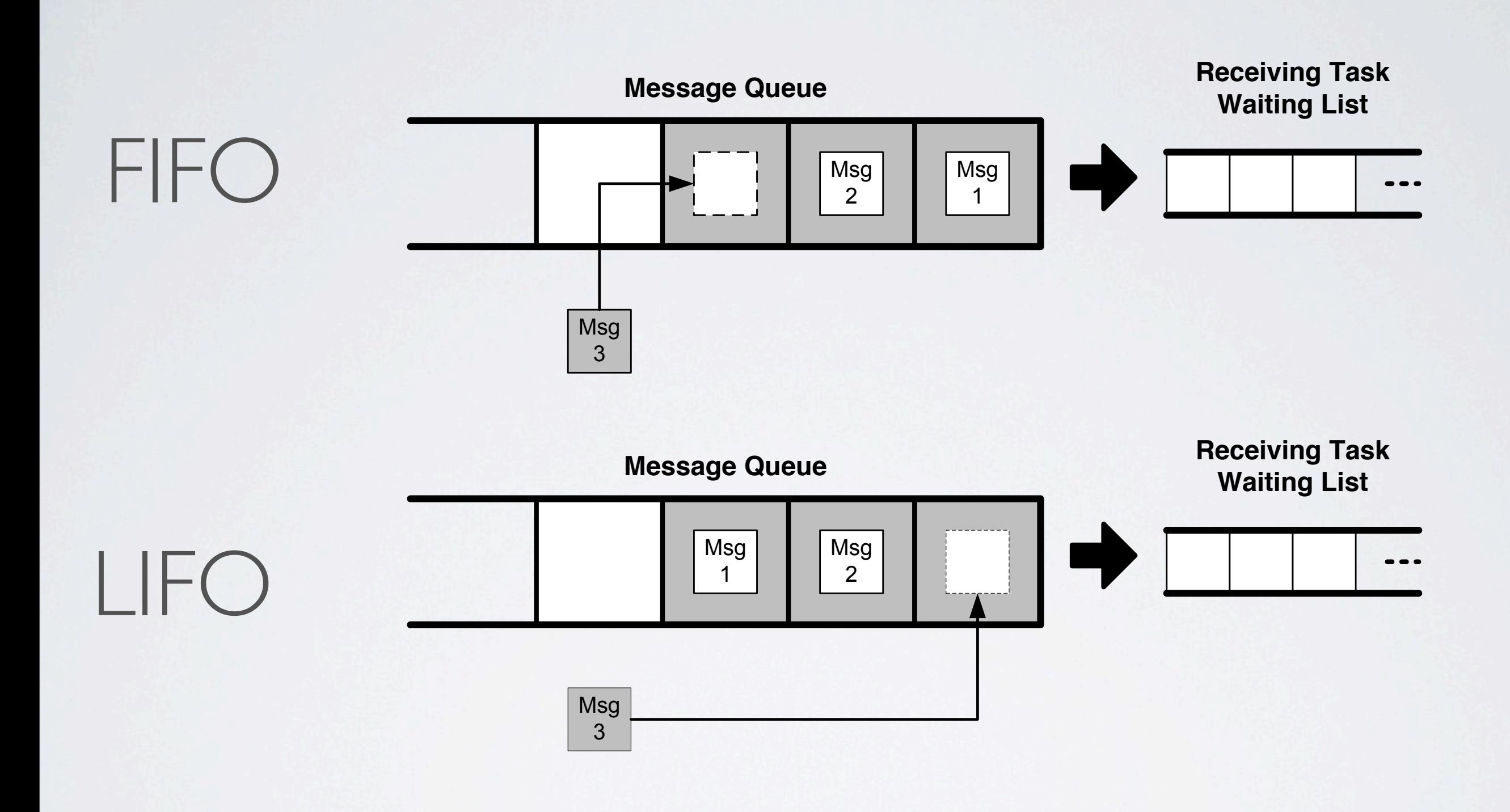

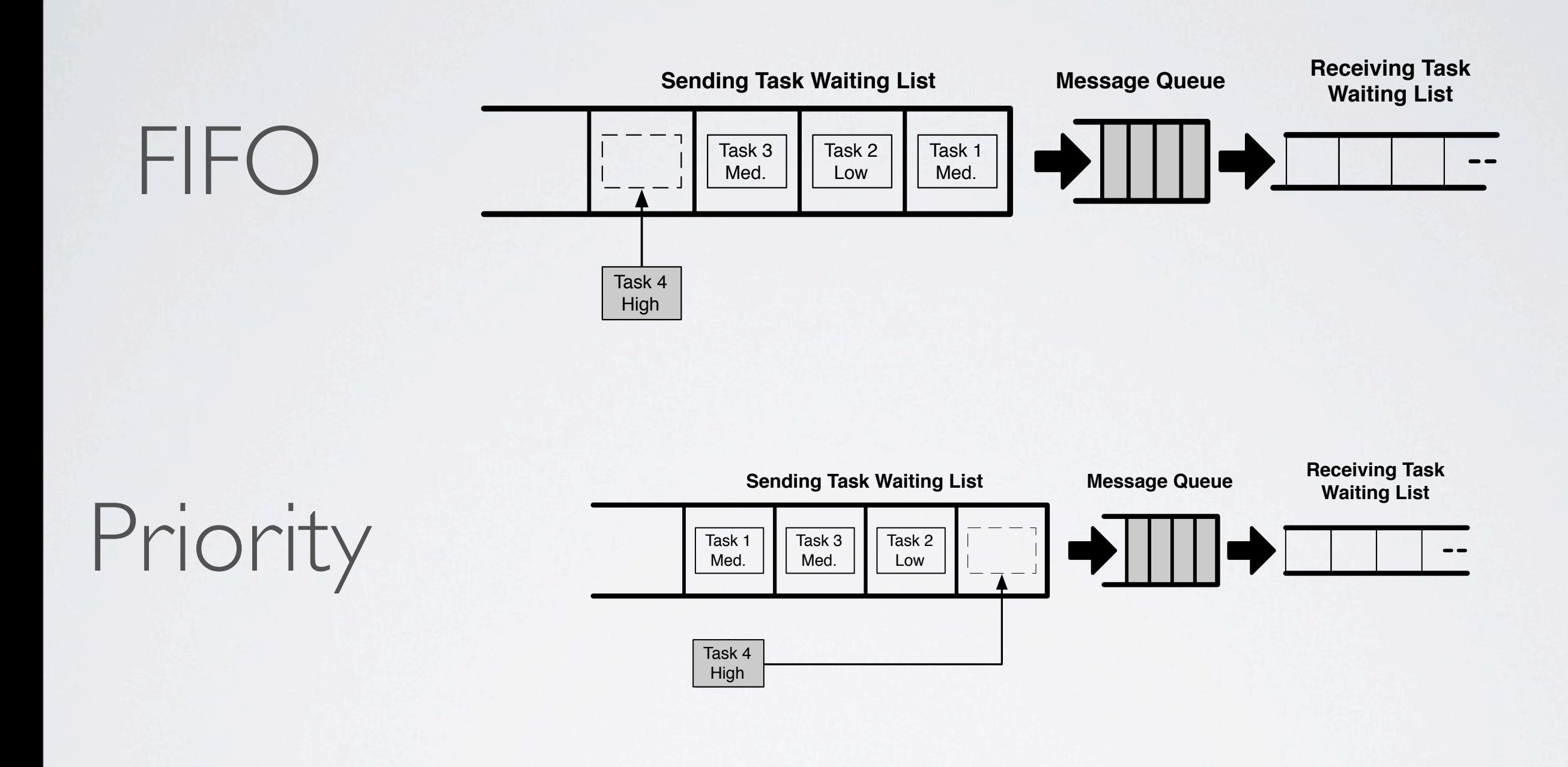

### TODAY

### ✓Introduction

- ✓Messages in general
	- •Queue states
	- Memory usage
	- Priorities

### ➡Messages in ROS

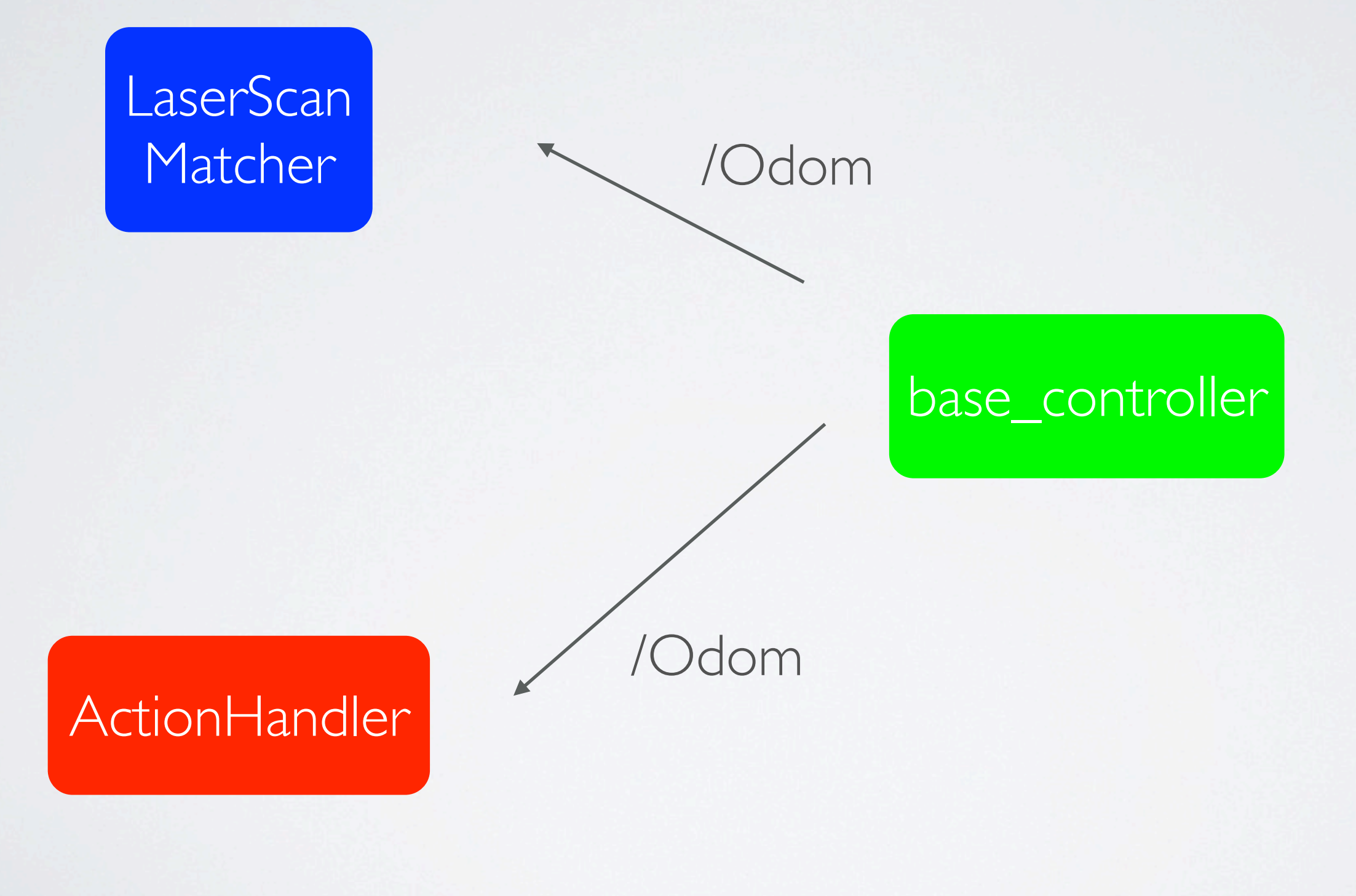

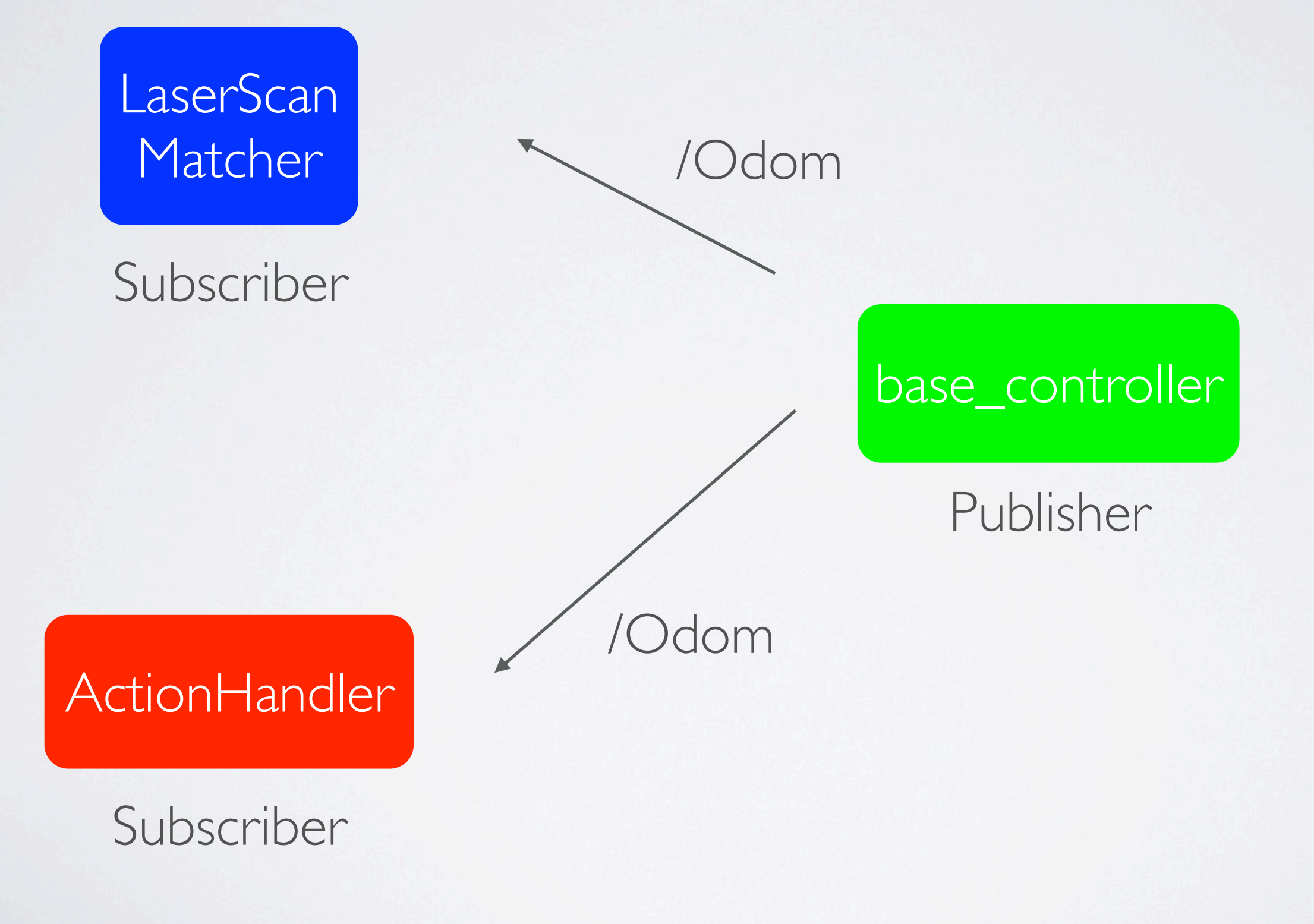

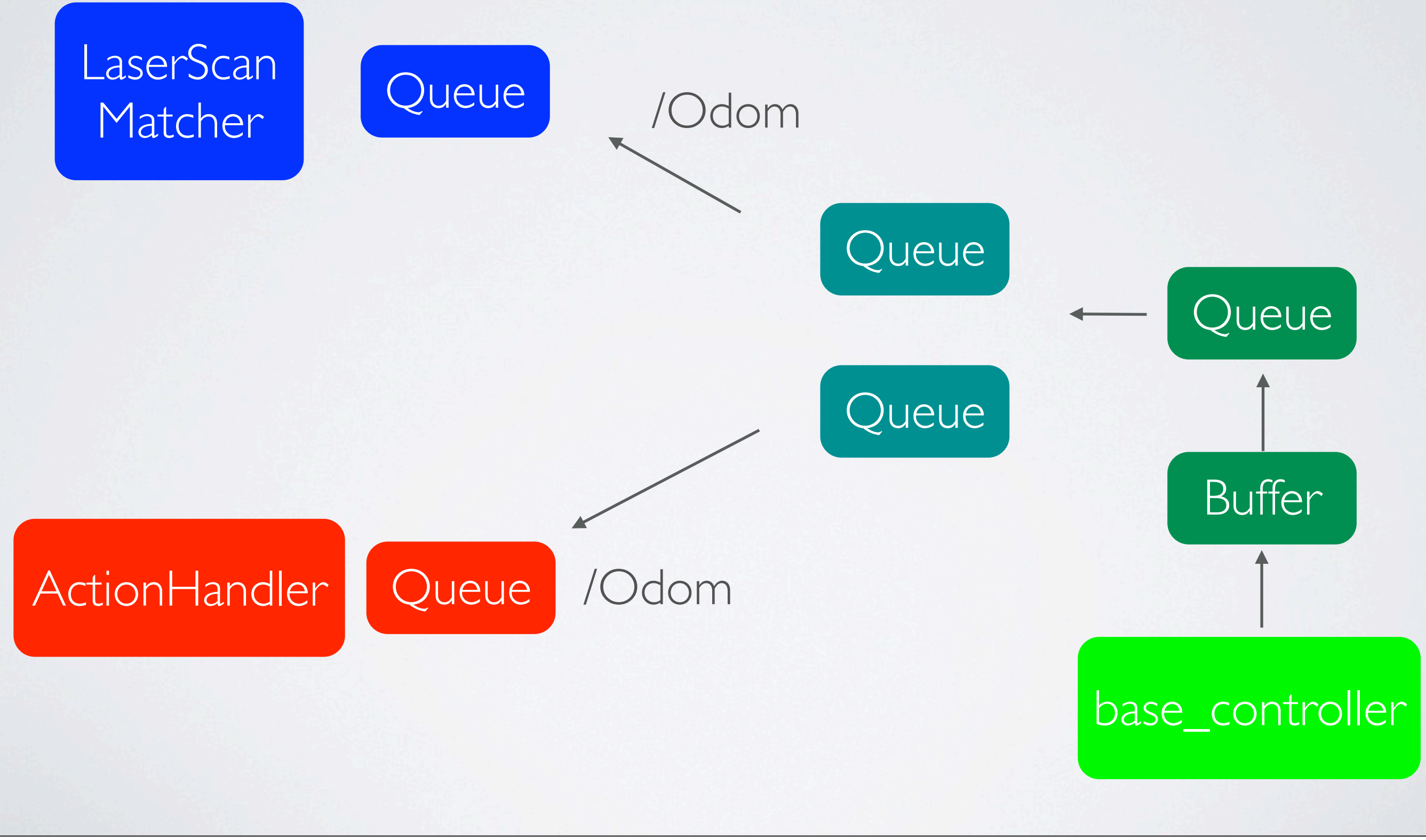

zondag 20 mei 12

#### template<class **message\_type**>

ros::Publisher advertise(const std::string& **topic**, uint32\_t **queue\_size**);

**LaserScan Matcher** 

base controller

ros::Subscriber sub = nh.subscribe("**topic**" , 1, **callback**);

[http://mirror.umd.edu/roswiki/roscpp\(2f\)Overview\(2f\)Publishers\(20\)and\(20\)Subscribers.html](http://mirror.umd.edu/roswiki/roscpp(2f)Overview(2f)Publishers(20)and(20)Subscribers.html)

### DEFINING A MESSAGE

#sequence ID uint32 seq

# \* stamp.secs # \* stamp.nsecs time stamp

# 0: no frame # 1: global frame string frame\_id

#content int64 order float64 amount

<http://www.ros.org/wiki/msg>

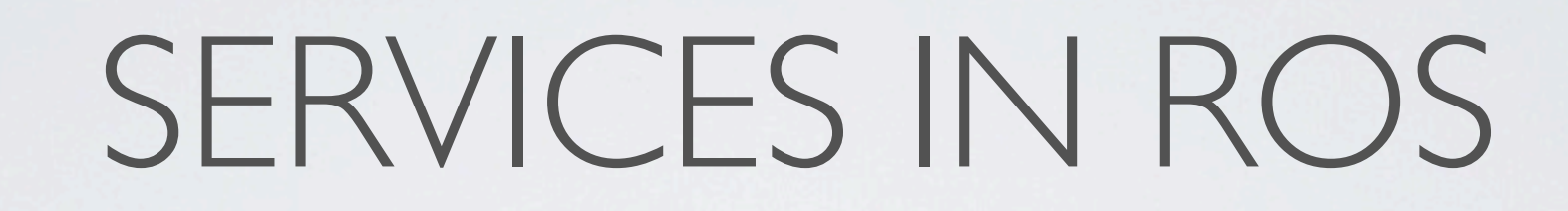

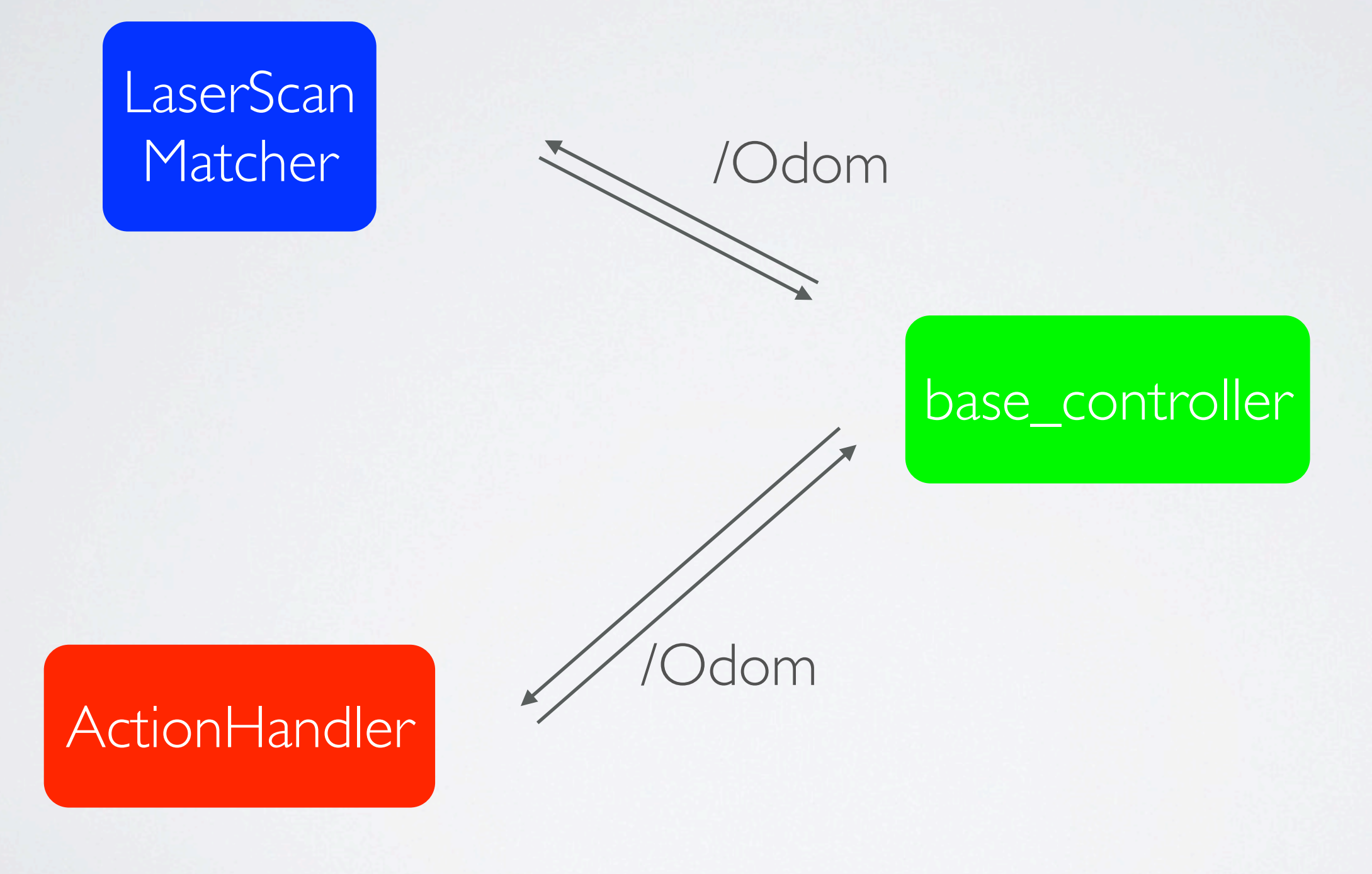

zondag 20 mei 12

# SERVICES IN ROS

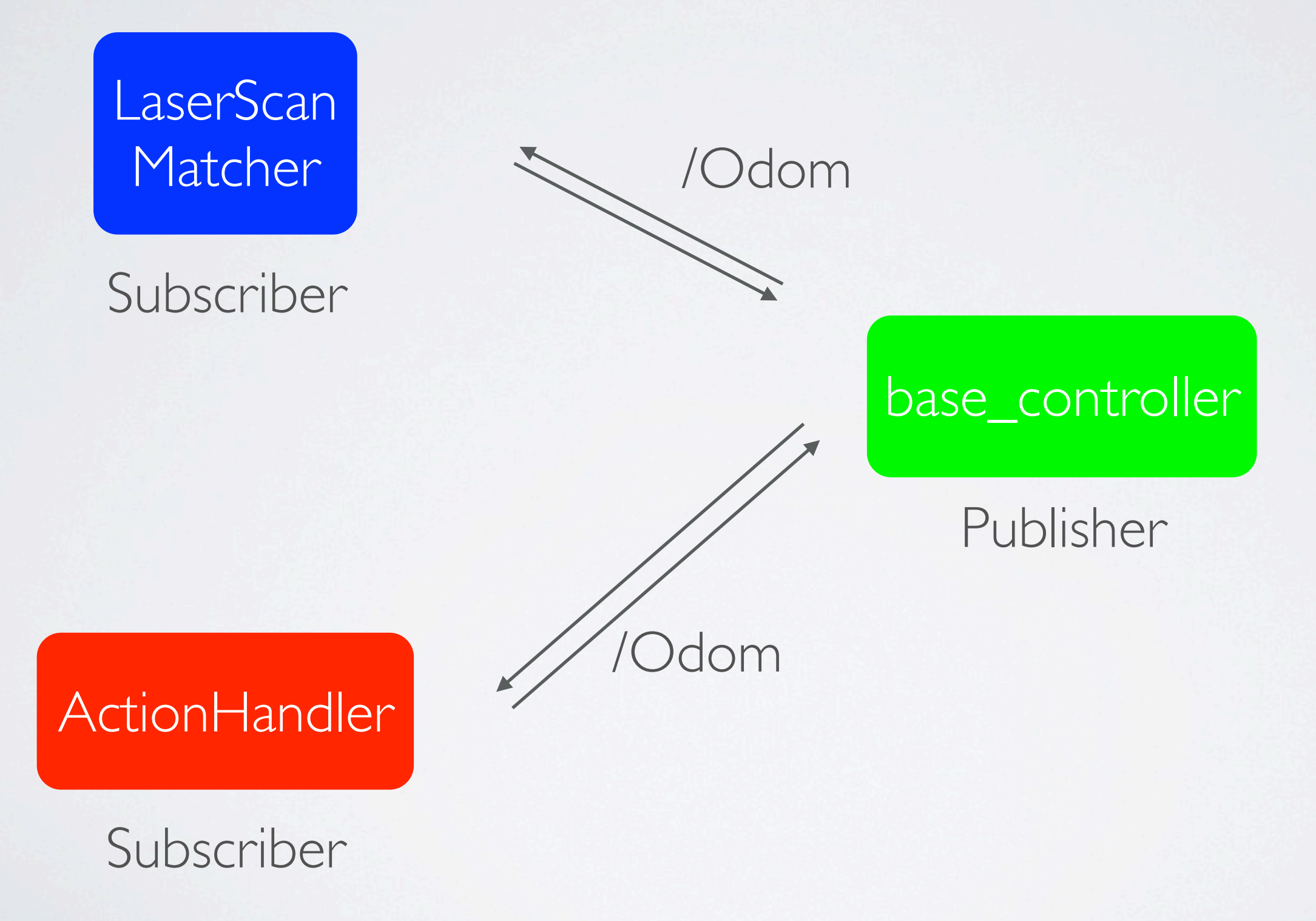

## DEFINING A SERVICE

--- ---

### Request

#request string orders

### Response

#response int64 order float64 amount

### SUMMARY

- •Messages are used for communication between nodes
- Queues store messages temporarily
- •ROS nodes communicate over topics
- Bilateral communcation via services

Fabien Bruning Yanick Douven Joost Groenen Luuk Mouton Ramon Wijnands